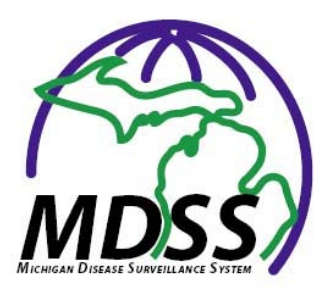

**MDSS Release Notes Version 3.1.0 March 2010** 

# **Enhanced Deduplication:**

- Case Notes are no longer lost during case merge process. They are appended to the case notes of the existing case following completion of a merge.
- Patient deduplication radio buttons default to data from existing case on the MDSS. If the existing data is blank or unknown and the new case contains contain the MDSS will default to select those data elements.
- If Patient Status is listed as Inpatient the MDSS will default patient status to inpatient during a merge regardless of whether or not it is from a new or existing case.
- Case deduplication screens now include Investigation status, Case Status and onset date.
- During patient deduplication the phone number is automatically being saved to other phone if two numbers exist.
- Case histories of people who are candidates to be merged are now displayed during the patient deduplication process.
- A new screen has been added to the case deduplication matches existing case process.
	- o The ability to examine all the case details in PDF form(read only) for both cases is now available to improve the process.
	- o During the case deduplication matches existing case process - you can choose which case is kept.
- Added the ability to push an existing case back thru the deduplication process via a dedup button on the case edit screen of each case.

# **Case Investigation Form Updates:**

- Unmerge Review Replaced Patients
	- o Searching is now by Patient first name, Patient last name, Date range of merge, Date range of birth and User that preformed the merge.
	- o Fixed issues with some electronic labs being lost during Unmerge

# **Case Investigation Form Updates:**

- Added Animal Bite case detail form (optional use)
- Added Step Pneumo, Drug Resistant case detail form

### **Data Entry Improvements:**

- The MDSS will now autofill the Ordering provider section of the *Lab* tab from the User Profiles
- The MDSS will now autofill the *Referrer* tab from the Ordering Provider Section for Manually entered labs

## **Other Changes:**

- A new disease group called *Flu* has been added to the MDSS. This disease group includes the reportable conditions *Influenza*, *Influenza - 2009 Novel*, *Influenza –Novel*, and *Flu-like Disease*. The new disease group can be used in searching for cases or generating reports.
- The default selection for Case Status and Investigation Status in all reports has been set to include all options. Prior to this release Reports 2 though 8 had defaulted to exclude Not A Case in Case Status, and Cancelled and Superceded in Investigation Status.

# **For Questions or Additional Information:**

If you have questions regarding any of these new features please contact your Regional Epidemiologist. You may also contact Brad Carlson ([carlsonbr@michigan.gov](mailto:carlsonbr@michigan.gov)) in the MDCH Communicable Disease Division.